# **REVISTA FSAFIC** ISSN: 2359-3652

**V.11, n.1, MARÇO/2024 –** *DOI: [http://dx.doi.org/](http://dx.doi.org/%2010.20873/2024_mar_16758)***10.20873/2024\_mar\_15699 ARTIGO RECEBIDO: 10/02/2023 – APROVADO: 24/11/2023 - PUBLICADO: 28/02/2024**

# **UMA EXPERIÊNCIA INTERDISCIPLINAR DE PROJETO DE INTERFACE DE SISTEMA WEB PARA IDENTIFICAÇÃO TAXONÔMICA DE EXEMPLARES DURANTE PESQUISAS EM BIOCIÊNCIAS**

*AN INTERDISCIPLINARY EXPERIENCE OF WEB SYSTEM INTERFACE DESIGN FOR SPECIMENS TAXONOMIC IDENTIFICATION DURING RESEARCH IN BIOSCIENCES*

*UNA EXPERIENCIA INTERDISCIPLINARIA EN EL DISEÑO DE INTERFAZ DE SISTEMAS WEB PARA LA IDENTIFICACIÓN TAXONÓMICA DE ESPÉCIMENES DURANTE LA INVESTIGACIÓN EN BIOCIENCIAS*

#### **Bruno Santana da Silva**

Professor do Instituto Metrópole Digital da Universidade Federal do Rio Grande do Norte (UFRN). E-mail: [bruno@imd.ufrn.br](mailto:bruno@imd.ufrn.br) |<https://orcid.org/0000-0002-7689-8000>

#### **Vitor de Godeiro Marques**

Bacharel em Tecnologia da Informação pela Universidade Federal do Rio Grande do Norte (UFRN). E-mail: [vitorgodeirom@gmail.com](mailto:vitorgodeirom@gmail.com) 

#### **Renata Antonaci Gama**

Professora do Depertamento de Microbiologia e Parasitologia da Universidade Federal do Rio Grande do Norte (UFRN). E-mail: [renata.antonaci@ufrn.br](mailto:renata.antonaci@ufrn.br) |<http://orcid.org/0000-0002-8026-6022>

#### Como citar este artigo:

Silva, B. S. da, Marques, V. de G., & Gama, R. A. UMA EXPERIÊNCIA INTERDISCIPLINAR DE PROJETO DE INTERFACE DE SISTEMA WEB PARA IDENTIFICAÇÃO TAXONÔMICA DE EXEMPLARES DURANTE PESQUISAS EM BIOCIÊNCIAS . DESAFIOS - Revista Interdisciplinar Da Universidade Federal Do Tocantins, 11(1). https://doi.org/10.20873/2024\_mar\_15699

## **RESUMO:**

A identificação taxonômica de exemplares é uma atividade importante em pesquisas em Biociências. Sua execução traz desafios pela quantidade de informação e artefatos manipulados. Este trabalho descreve uma experiência interdisciplinar de design que buscou entender essa atividade para identificar oportunidades de melhoria. Então, um sistema web foi projetado e desenvolvido tendo cuidado especial com a interface. Ele foi avaliado por um teste de usabilidade com 7 pessoas. Todos os participantes conseguiram identificar exemplares com o sistema. Observou-se características positivas na interface e pontos que precisam ser melhorados nela, principalmente para facilitar a continuidade da interação, dada as dificuldades relatadas para iniciar a identificação de exemplar, e para aproveitar oportunidades de oferecer mais informações, como indicar o tipo do táxon ao lado do seu nome. Essa experiência interdisciplinar gerou uma solução promissora e merece ser discutida pela comunidade.

**PALAVRAS-CHAVE:** Design digital, Interdisciplinaridade, Chave de identificação.

## **ABSTRACT:**

*Taxonomic identification of specimens is an important activity in Biosciences research. Its execution brings challenges due to the amount of information and artifacts manipulated. This work describes an interdisciplinary design experience that sought to understand this activity to find opportunities for improvement. A web system was designed and developed with special care for user interface. The system was evaluated by a usability test with 7 people. All participants were able to identify specimens with the system. Positive characteristics were observed in the interface and points that need to be improved in it, mainly to facilitate the continuity of the interaction, given the difficulties reported in starting the specimen identification, and to take advantage of opportunities to offer more information, such as indicating the type of taxon to the user. side of your name. This interdisciplinary experience generated a promising solution and deserves to be discussed by the community.*

*KEYWORDS: Digital design, Interdisciplinarity, Identification key.*

## **RESUMEN:**

*La identificación taxonómica de especímenes es una actividad importante en la investigación en Biociencias. Su ejecución trae desafíos debido a la cantidad de información y artefactos manipulados. Este trabajo describe una experiencia de diseño interdisciplinario que buscó comprender esta actividad para identificar oportunidades de mejora. Entonces, se diseñó y desarrolló un sistema web cuidando especialmente la interfaz. Fue evaluado mediante una prueba de usabilidad con 7 usuarios. Todos los participantes pudieron identificar especímenes con el sistema. Se observaron características positivas en la interfaz y puntos a mejorar en la misma, principalmente para facilitar la continuidad de la interacción, dadas las dificultades reportadas para iniciar la identificación de especímenes, y aprovechar oportunidades para ofrecer más información, como indicar el tipo de taxón al lado del usuario de su nombre. Esta experiencia interdisciplinaria generó una solución prometedora y merece ser discutida por la comunidad.*

*Palabras clave: Diseño digital, Interdisciplinariedad, Clave de identificación.* 

## **INTRODUÇÃO**

A diversidade de seres vivos impressiona. Muitas cores, formas, tamanhos, habilidades e demais detalhes caracterizam cada um deles. Apesar das diferenças, os seres vivos possuem características em comum que permitem agrupá-los. Desde o ensino fundamental (Brasil, 2018), estuda-se uma taxonomia hierárquica básica dos seres vivos: reino, filo, classe, ordem, família, gênero e espécie (Linnaeus, 1758). Cada nível hierárquico da taxonomia é conhecido como táxon.

A taxonomia dos seres vivos dá nome a grupos de exemplares, permite que as pessoas conversem sobre eles, organiza o conhecimento, auxilia a compreensão da evolução das espécies, permite fazer inferências e criar hipóteses sobre exemplares específicos (Amorim, 2002). Alguém que encontre um inseto da ordem Hemiptera em sua casa deveria saber se ele é um predador, fitófago ou hematófago, pois somente este último pode ser vetor do parasito causador da Doença de Chagas. Apesar de pertencerem à mesma ordem, faz muita diferença saber as famílias e gêneros a que eles pertencem para execução de medidas de saúde pública.

Se a classificação taxonômica pode ser útil no cotidiano da população em geral, principalmente em questões relacionadas à saúde, agricultura e pecuária, ela é fundamental para quem pesquisa Biociências (Amorim, 2002). Por ajudar a organizar informações, a taxonomia orienta o estudo e a geração de novos conhecimentos sobre seres vivos. É muito comum pesquisadores de Biociências terem que identificar os vários níveis taxonômicos a que pertencem os exemplares de seres vivos sendo estudados. Uma das formas de se fazer isso é usando chaves de identificação, que são instrumentos para identificação taxonômica de exemplares pela verificação de suas características.

Assim, os pesquisadores de Biociências costumam trabalhar com um grande volume de informações e artefatos. São vários exemplares de seres vivos a serem classificados, com algumas chaves de identificação com vários passos, muitas informações consultadas e produzidas. A atividade de identificação taxonômica de seres vivos requer um grande esforço cognitivo e de organização dos pesquisadores. O que poderia ser feito para auxiliar pesquisadores de Biociências na atividade de identificação taxonômica dos seres vivos?

Este trabalho investigou a atividade de identificação taxonômica de seres vivos durante pesquisas em Biociências para projetar um artefato que facilitasse o trabalho do pesquisador. Relata-se esta experiência interdisciplinar de design, na perspectiva do responsável pela interface com usuário. Como os principais desafios envolvem gestão de informações, lançou-se mão dos recursos digitais para conceber um sistema computacional web que apoie a criação e o uso de chaves de identificação virtuais na pesquisa em Biociências. O objetivo não foi produzir um software para uma chave e táxons específicos, mas sim fornecer uma base para o usuário cadastrar e utilizar qualquer chave dicotômica do seu interesse, com o conjunto de táxons que escolheu trabalhar. O processo de design deste sistema articulou conhecimentos de Design, Biologia e Computação em diálogos interdisciplinares. A metodologia empregada seguiu o ciclo de vida simples para o design de interação proposto por (Rogers; Sharp; Preece, 2013). Os requisitos do sistema foram definidos com base em atividades de observação participante (Cicourel, 1980; NETO, 2003), onde o designer precisou se aproximar da realidade dos pesquisadores de Biociências para entender seus contextos, práticas, vocabulário e necessidades. A concepção da solução de interação e interface do sistema (Barbosa; Silva, 2010) seguiu uma abordagem iterativa, partindo de protótipos de baixa fidelidade até média fidelidade. O sistema foi desenvolvido e passou por um teste de usabilidade (Rubin; Chisnell, 2008) com 7 pessoas que trabalham com pesquisa em Biociências. Os resultados da avaliação demonstram o potencial do software web de chave de identificação

## **PONTO DE PARTIDA: COMPREENDER O INSTRUMENTO CHAVE DE IDENTIFICAÇÃO**

para auxiliar a pesquisa em Biociências.

O projeto do sistema web foi realizado por um designer com experiência em interação humano-computador, em colaboração com um desenvolvedor de software e uma bióloga pesquisadora em Biociências. Estes são respectivamente os autores deste trabalho. O designer começou o processo de design com uma pesquisa bibliográfica e análise de documentos (Gil, 2008) fornecidos pela bióloga, para compreender o que é uma chave de identificação. Após a leitura desse material, houve reunião para esclarecer dúvidas e compartilhar uma compreensão comum sobre a chave.

Chave de identificação é um instrumento que orienta a identificação taxonômica de exemplares de seres vivos. A equipe decidiu concentrar-se apenas nas chaves do tipo dicotômica. Em cada passo, a chave de identificação dicotômica apresenta dois conjuntos distintos de características morfológicas que devem ser verificadas no exemplar sendo analisado. Cada conjunto de características pode indicar o próximo passo na chave e o táxon identificado até o momento. Uma chave pode identificar um exemplar como sendo pertencente a diferentes níveis da taxonomia.

A Figura 1 apresenta parte de uma chave de identificação de larvas das principais famílias da ordem Diptera com interesse forense (Oliveira-Costa, 2013). Numa situação hipotética, uma bióloga tem um exemplar da ordem Diptera em mãos e usa esta chave para identificar sua família. No 1º passo, ela verifica que o exemplar não possui as características descritas em 1. Confirma que o exemplar possui as características descritas em 1'. Sem ainda identificar nenhum táxon, a verificação do exemplar continua no passo 3. No 3º passo, ela verifica que o exemplar possui as características descritas em 3. A chave de identificação indica que o exemplar sendo analisado pertence à família Muscidae (táxon) e encerra a identificação. Se a bióloga quiser identificar a quais níveis taxonômicos inferiores à família Muscidae o exemplar pertence (por exemplo, gênero *Musca* e espécie *Musca domestica*), ela deve continuar sua identificação com outra chave que comece com esta família.

Figura 1 – Fragmento de chave de identificação de larvas das principais famílias da Diptera

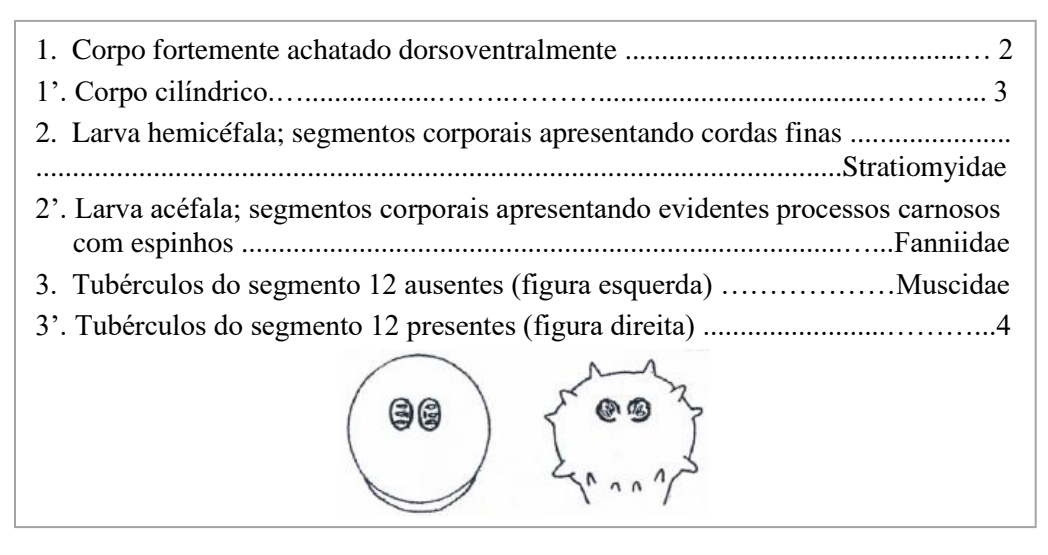

Fonte: Adaptado de (OLIVEIRA-COSTA, 2013).

A chave de identificação normalmente é usada impressa em papel ou em documento digital estático como um arquivo PDF. As características a serem verificadas em cada passo podem ser ilustradas com desenhos feitos à mão em preto e branco ou com fotografias. Algumas vezes as ilustrações ficam em páginas muito distantes das características correspondentes, como em uma seção somente para ilustrações, por exemplo. A ausência de imagens, imagens com poucas características visuais (sem cores, texturas, etc.) e imagens fisicamente distantes de suas respectivas descrições dificultam a verificação dos seres vivos sendo identificados. Em situações como essas, um pesquisador de Biociências enfrenta dificuldades para relacionar o conteúdo da chave com o exemplar em mãos sendo identificado. Em qual parte do exemplar está a característica indicada na chave? Qual parte e características do exemplar referem-se aos termos escritos na chave?

As dificuldades na utilização de uma chave de identificação se amplificam conforme aumenta o seu tamanho, ou seja, com o aumento no número de passos de verificação. Em (Linardi; Guimarães, 2000), por exemplo, existe uma chave

de identificação de pulgas que ocupa 11 páginas do livro com 69 passos de verificação. As imagens desta chave começam a aparecer em 42 páginas depois das descrições textuais de características que devem ser verificadas nos exemplares de seres vivos. Além disso, essas imagens espalham-se por até 115 páginas do livro. Assim, além da dificuldade de relacionar texto, imagem da chave e aparência do ser vivo, o pesquisador de Biociências precisa também navegar por muitas páginas durante a verificação de um único exemplar. Esse esforço extra de mapeamento, raciocínio cognitivo e navegação pelas informações geram um custo significativo para o emprego desta chave e de outras semelhantes. Isso aumenta muito as chances do pesquisador de Biociências se perder e cometer equívocos neste processo de identificação taxonômica. Como facilitar este trabalho do pesquisador?

O diálogo entre os membros da equipe interdisciplinar foi fundamental para que todos pudessem compreender bem o instrumento de chave de identificação dicotômica e suas principais limitações. Sem a bióloga, o designer e o desenvolvedor teriam dificuldade de entender em profundidade a taxonomia de seres vivos e as chaves de identificação dicotômica. Como projetar ou desenvolver uma solução inovadora e útil para algo que você não conhece? Sem um designer, uma bióloga e um desenvolvedor teriam dificuldade em identificar os desafios cognitivos e de navegação que o pesquisador enfrenta ao utilizar a chave. Refletir sobre fatores humanos (Barbosa; Silva, 2010) não faz parte do cotidiano típico de uma bióloga e de um desenvolvedor de software. Quais seriam as oportunidades de melhoria nas soluções existentes? Sem um desenvolvedor, um designer e uma bióloga provavelmente teriam dificuldade em explicitar toda a sistemática ("algoritmo") envolvida e detalhar a organização de todos os dados definidos pela chave de identificação. A disciplina, organização e detalhamento exigidos para construção de um sistema computacional não são típicos na prática de um designer e de uma bióloga. O raciocínio computacional foi considerado na compreensão do problema de design?

A articulação das perspectivas de cada profissional enriqueceu a compreensão do problema (Lawson, 2006; Silva; Barbosa, 2012) e forneceu os insumos necessários para uma boa condução do restante processo de design. Isso foi possível porque os membros da equipe dialogaram bastante, com: (1) respeito pelo ponto de vista do colega, (2) empatia para entender o outro, (3) estudo e reflexão sobre documentos compartilhados e conteúdo das conversas e (4) disposição para rever concepções e preencher lacunas no entendimento pessoal nas diversas perspectivas.

# **APROFUNDANDO A COMPREENSÃO DO PROBLEMA: CONTEXTO DE PESQUISA EM BIOCIÊNCIAS**

A atividade anterior trouxe uma compreensão inicial para a equipe de design sobre a taxonomia, chave de identificação e alguns desafios para utilizá-las. Foi uma compreensão mais estática e isolada do instrumento de identificação. Então, o processo de design continuou ampliando a compreensão do problema de design (Silva; Barbosa, 2012) pela investigação do contexto de pesquisa. A bióloga informou que a pesquisa em Biociências acontece principalmente em dois ambientes: nos laboratórios de pesquisa e em campo. Então, o designer frequentou esses ambientes para realizar observação participante (Cicourel, 1980; Neto, 2003) de modo a entender contextos, práticas, vocabulários e necessidades dos pesquisadores durante suas pesquisas. Assim, a atividade de identificação de exemplares com a chave pôde ser melhor compreendida na realidade de pesquisadores.

A observação participante do designer começou com visitas ao laboratório de pesquisa da bióloga integrante da equipe de design, o Laboratório de Insetos e Vetores da Universidade Federal do Rio Grande do Norte. O desenvolvedor acompanhou o designer nesta observação algumas vezes. O laboratório de pesquisa tinha bancadas nas laterais e grande mesa central (Figura 2). Nas diferentes pesquisas que ocorriam no laboratório, era comum os pesquisadores utilizarem microscópios, lupas, livros, computadores, recipientes para armazenar os exemplares de seres vivos analisados, dentre outros materiais. A chave de identificação era normalmente utilizada em papel, sendo mais um artefato naquele contexto que requer atenção do pesquisador.

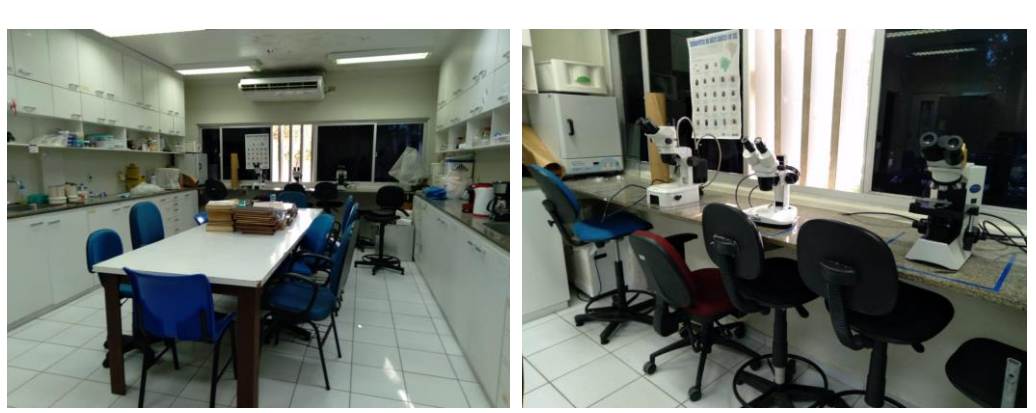

Figura 2 – Um laboratório de pesquisa em biociências

Fonte: Arquivo pessoal dos autores

Tipicamente um pesquisador pegava um conjunto de exemplares para identificar e colocava ao lado de uma lupa, junto com papéis para anotar os resultados, chaves de identificação em papel e outros materiais para manipular os

exemplares. As chaves de identificação utilizadas começavam em um táxon inicial específico que era fácil para o pesquisador identificar sem uso de chave. Os táxons iniciais considerados geralmente eram de níveis superiores da taxonomia, tais como filo, classe ou ordem, que o pesquisador estava acostumado a estudar. O desafio então era identificar os próximos táxons dos exemplares em estudo. Depois de colocar um exemplar na lupa e escolher uma chave de identificação para utilizar, o pesquisador alternava entre (1) ler um passo de verificação da chave, (2) ver o exemplar na lupa e (3) reposicionar o exemplar na lupa para observar parte específica de sua morfologia. Quando tivesse segurança de que o exemplar em questão possuía determinadas características descritas no passo corrente da chave, o processo de identificação taxonômica continuava para o próximo passo indicado nela. Uma identificação termina quando não houver mais passo a ser verificado. Então, anotava-se em papel o táxon final identificado para aquele exemplar. O pesquisador pode continuar identificando o exemplar em questão com outra chave ou passar para a identificação de outro exemplar, reiniciando todo o processo.

Em algumas chaves de identificação, o número de passos verificados era grande, da ordem de dezenas de passos. O risco de se perder ou cometer algum equívoco era grande, ainda mais diante do uso de tantos artefatos em conjunto, em atividades cognitivas distintas, em um ambiente de laboratório compartilhado com outros pesquisadores. Para lidar com essa situação, alguns pesquisadores faziam anotações manuais sobre os passos verificados e os táxons intermediários identificados, pois poderia haver alguma interrupção durante a identificação do exemplar e ficaria mais fácil lembrar depois onde a identificação parou.

Entretanto, a pesquisa em Biociências não se resume à identificação de alguns poucos exemplares na bancada do laboratório. Para entender melhor o contexto, o designer realizou observação participante em atividades de campo junto com a bióloga da equipe de design e outros pesquisadores durante pesquisas em biociências (Figura 3). As observações ocorreram em atividades variadas durante aproximadamente 2 anos no estado do Rio Grande do Norte. O designer participou de 1 expedição de reconhecimento da Mata Estrela em Baía Formosa, que durou 1 dia. Participou de 2 expedições de coleta de insetos na Floresta Nacional de Açu, durante 3 dias cada. Junto com 13 alunos e 4 pesquisadores docentes, o designer participou de 1 aula de campo do curso de mestrado em Biologia Parasitária da UFRN nas cidades de São Fernando, Caicó e Serra Negra do Norte, com concentração na Estação Ecológica do Seridó, que durou 8 dias.

As atividades de campo observadas envolviam principalmente coletar exemplares de seres vivos que habitavam determinado local para análise em laboratório. Também era comum registrar dados associados à coleta, como data, horário, coordenadas, temperatura e umidade, por exemplo. A quantidade de exemplares coletados em cada expedição de pesquisa variou muito em função

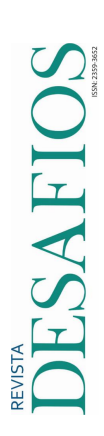

da ocorrência dos seres vivos no bioma visitado. Raramente coletava-se apenas um exemplar do mesmo tipo (táxon). Em alguns casos eram contados em unidades, em outros em dezenas e podiam até ser contados em centenas de exemplares coletados, como ocorreu algumas vezes com insetos. Em nenhuma das atividades de pesquisa em Biociências observadas, os pesquisadores realizaram em campo a identificação taxonômica dos exemplares recém coletados. Eles nem mesmo levaram chaves de identificação em papel para o campo. A única exceção foi durante uma atividade didática durante aula de campo de um curso de pós-graduação, mas os docentes deixaram claro que a identificação taxonômica não costumava ocorrer na prática de campo em pesquisas.

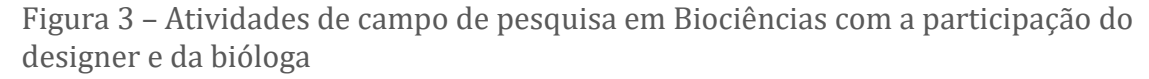

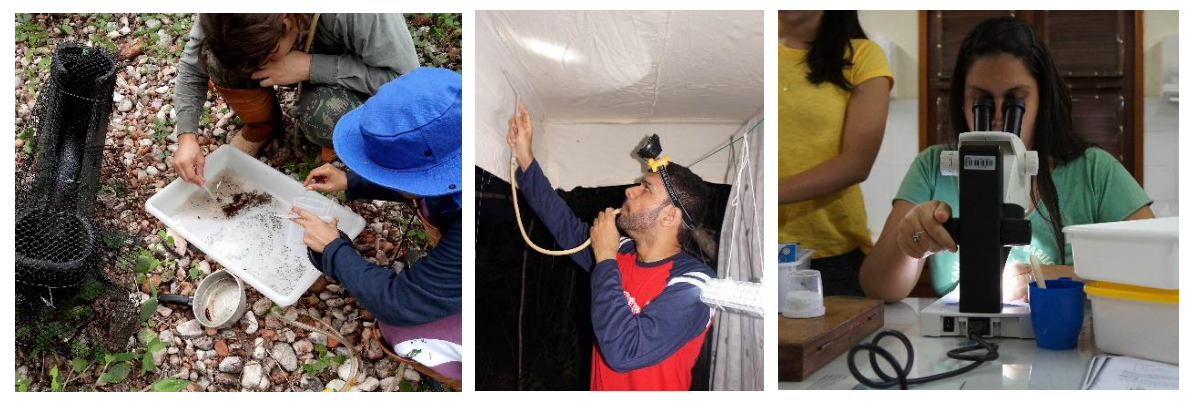

Fonte: Arquivo pessoal dos autores

De volta ao laboratório, os pesquisadores precisavam identificar cada um dos exemplares coletados, usando uma ou mais chaves de identificação. As dificuldades cognitivas e de navegação durante o uso da chave discutidas anteriormente chegaram a ser multiplicadas por quase 200 vezes na identificação de mosquitos coletados em uma expedição. Além disso, algumas pesquisas faziam coletas de exemplares regulares durante um longo período. Uma pesquisa sobre insetos, por exemplo, fez uma coleta mensal em uma floresta nacional por 2 anos (Andrade et al., 2020; Freire et al., 2021). Agora as dificuldades de identificação taxonômica passaram a ser multiplicadas por pelo menos 1261 vezes. Se os custos excessivos do uso da chave incomodavam na identificação de apenas um exemplar, no contexto de um projeto de pesquisa em Biociências eles se tornam bem mais significativos.

Depois de identificados todos os exemplares coletados, os pesquisadores analisavam os resultados das identificações taxonômicas em conjunto com outros dados coletados sobre estes exemplares. Aqui novos desafios surgem ao pesquisador: Como gerenciar tantos dados sobre os exemplares coletados? Como articular isso com os resultados das identificações taxonômicas? Não é

DESAFIOS

fácil gerenciar em papel todos os dados relacionados a identificações taxonômicas em projetos de pesquisa, principalmente tendo em vista análises quantitativas e qualitativas. O que poderia ser feito para auxiliar a gestão de informações sobre a identificação taxonômica de seres vivos em pesquisas?

É comum pesquisadores trabalharem em conjunto em projetos de pesquisa. Essa colaboração também ocorre em atividades de identificação taxonômica de exemplares. Por exemplo, alguns exemplares de um projeto de pesquisa podiam ser identificados por um pesquisador e outros exemplares por outra pessoa. A identificação realizada por um pesquisador poderia ser conferida por outro. Eventualmente, um pesquisador poderia continuar o processo de identificação que outro pesquisador iniciou. No final, todos os pesquisadores podem consultar todas as identificações realizadas para continuar a pesquisa. Assim, a colaboração entre os pesquisadores requer o compartilhamento de informações sobre as identificações de exemplares sendo realizadas.

## **CHAVES DE IDENTIFICAÇÃO VIRTUAIS EXISTENTES**

Resumidamente, um pesquisador de Biociências enfrenta as seguintes dificuldades para identificar a taxonomia de exemplares usando chaves dicotômicas em papel: (1) grande esforço cognitivo para associar o conteúdo da chave (texto e imagens) aos exemplares sendo verificados, (2) alto custo de navegação em chaves de identificação em papel que ocupam várias folhas e (3) grande esforço necessário para gerenciar dados de identificação taxonômica e outros dados associados aos exemplares analisados. Essas dificuldades têm como natureza o esforço necessário para gerenciar e manipular dados. Portanto, um artefato capaz de processar, gerenciar e manter dados pode ser muito útil ao pesquisador na identificação taxonômica. Um sistema computacional é um forte candidato pelo poder de processamento, manutenção e compartilhamento de dados via internet.

As chaves de identificação taxonômica de seres vivos acompanharam o desenvolvimento tecnológico digital e também expandiram sua atuação para o mundo virtual (Dallwitz et al., 2000; Edwards; Morse, 1995; Walter; Winterton, 2007). Os sistemas computacionais de suporte à identificação taxonômica costumam ser chamados de chave interativas ou chaves virtuais. Apesar desse movimento ter começado há décadas, recentemente continuam surgindo novos sistemas computacionais de chave de identificação (Dal Molin; Tavares; Monjardim, 2019; Oliveira et al., 2017; Rocha et al., 2019). Entretanto, essas iniciativas costumam se concentrar em aspectos de Biociências para o conteúdo das chaves e de Ciência da Computação para construção do sistema. Pouca atenção tem sido empregada no design da interface com usuário de sistemas de chave de identificação, como tipicamente são abordados na área de Design e Interação Humano-Computador (Barbosa; Silva, 2010).

# **CONCEPÇÃO DE UM SISTEMA WEB DE CHAVE DE IDENTIFICAÇÃO PARA PESQUISA**

Diante das oportunidades de melhoria no processo de trabalho do pesquisador em Biociências, a equipe interdisciplinar deste trabalho decidiu conceber um sistema computacional web que pudesse auxiliar o pesquisador na identificação taxonômica durante suas pesquisas. A intenção foi conceber uma solução flexível (Silva; Barbosa, 2009) que pudesse ser utilizada com qualquer chave de identificação dicotômica, diferente de várias soluções específicas existentes. A plataforma web foi escolhida para possibilitar o uso do sistema pela Internet, bem como facilitar o compartilhamento de informações entre pesquisadores. Os principais objetivos do usuário considerados foram sobre:

- taxonomia consultar taxonomia, criar/editar táxon e remover táxon;
- chave de identificação criar/editar chave, consultar todas as chaves, consultar uma chave em detalhes e remover uma chave;
- projeto de pesquisa criar/editar projeto, consultar todos os projetos, consultar um projeto em detalhes e remover um projeto;
- exemplares de seres vivos criar/editar exemplar, remover exemplar, identificar taxonomia de exemplar e exportar resultados de identificação taxonômica; e
- usuário criar/editar usuário, consultar usuários e remover usuário.

Com o software Balsamiq, o designer elaborou um protótipo de baixa fidelidade da interface do sistema web projetado (Figura 4). Este protótipo se concentrou mais no conteúdo, na estrutura geral e na interação prevista para a interface com usuário, sem ainda tomar decisões sobre a representação na interface, como cores, tamanhos e ícones (Barbosa; Silva, 2010). Os principais conceitos na arquitetura da informação foram projeto, chave de identificação, taxonomia e usuário (menu da Figura 4a). Um projeto de pesquisa agrupa exemplares de seres vivos (Figura 4b), para os quais pode-se realizar uma ou mais identificações taxonômicas (Figura 4d) com as chaves. O usuário pode criar as chaves dicotômicas de identificação que desejar (Figura 4c e Figura 4e), podendo ilustrar cada conjunto de características com qualquer arquivo de imagem que desejar: desenhos feitos à mão, esquemas de estruturas morfológicas ou fotos coloridas de exemplares reais.

Figura 4 – Fragmento do protótipo de baixa fidelidade da interface projetada

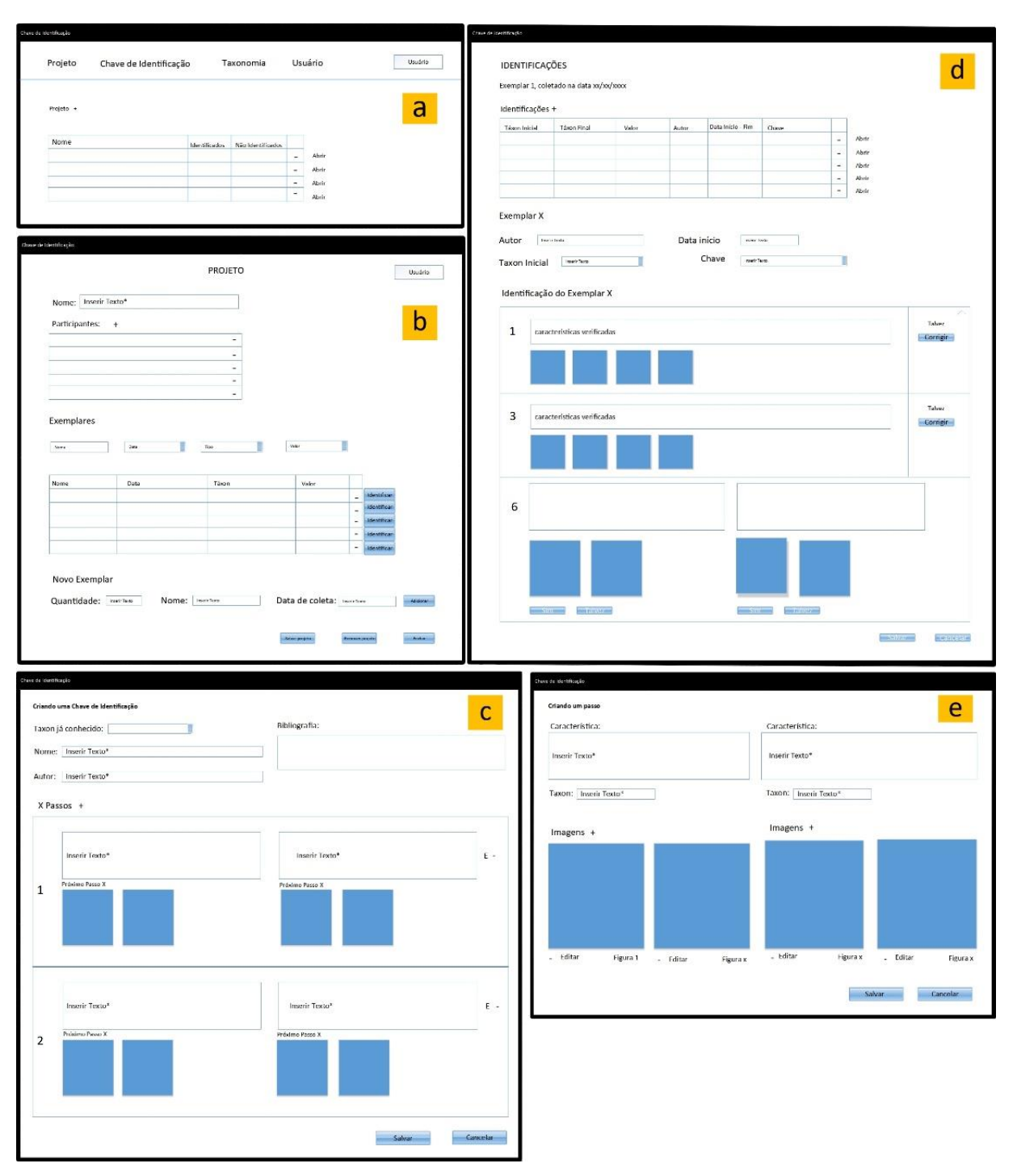

Fonte: Elaborado pelos autores

No processo de identificação, o sistema mostra apenas o histórico de passos verificados anteriormente e o passo que deve ser verificado no momento. No exemplo da Figura 4d, os passos 1 e 3 já foram verificados anteriormente e são apresentados como histórico, e o passo 6 é o passo a ser verificado no momento. Se o pesquisador estiver seguro da verificação indicada por um passo, ele pode clicar no botão [Sim]. Se ele tiver dúvida se o exemplar sendo analisado contém o conjunto de características indicado, ele pode clicar no botão [Talvez]. Isso facilita o pesquisador se lembrar dos passos em que teve dúvida, para adiante conferir e eventualmente corrigir.

O protótipo de baixa fidelidade foi apresentado à equipe de design, que pôde discutir e repensar a interface com colaboração interdisciplinar. A bióloga julgou o sistema coerente e promissor para apoiar as atividades de pesquisa em Biociências. O desenvolvedor considerou viável construir um sistema web com a interface proposta. Algumas oportunidades de melhoria foram discutidas para serem exploradas pelo designer em outra versão do projeto de interface.

Numa segunda iteração do processo de design, o designer elaborou um protótipo de média fidelidade da interface com o software Balsamiq (Figura 5). Este protótipo possuía um pouco mais de características visuais da interface, com, por exemplo, algumas cores e alguns botões com imagens (Barbosa; Silva, 2010). As principais modificações desta versão em relação à anterior foram: (1) o cadastro de exemplares que sempre estava na mesma página que os detalhes do projeto (Figura 4b), passou a ser realizado em uma janela modal que aparece sob demanda, apenas durante a inserção e edição de exemplares no projeto de pesquisa; (2) as identificações anteriores de um exemplar, que estavam na mesma página onde era realizada uma nova identificação (Figura 4d), passou a estar em páginas web separadas; e (3) o autor de uma identificação passou a ser definido automaticamente pelo usuário logado.

Essas modificações foram para reduzir o esforço cognitivo do pesquisador diminuindo a quantidade de informação visível em cada momento e para facilitar a programação do sistema web. O diálogo interdisciplinar foi fundamental para essas melhorias no projeto. A bióloga contribuiu para repensar a atividade do usuário e o programador contribuiu para repensar a construção do sistema.

O processo de design continuou com a construção de uma versão interativa da interface para avaliação com a participação de usuários. A equipe de design decidiu programar o sistema web dado que a interação projetada seria trabalhosa ou inviável de simular, além de ser uma interface fácil de modificar a programação conforme os resultados obtidos na avaliação. A Figura 6 ilustra a página de identificação em 3 momentos: 1º, 2º e 3º passos da chave verificados. O passo corrente apresenta características e imagens dicotômicas à direita e à esquerda. Já os passos verificados no histórico apresentam apenas características e imagens verificadas. Caso o usuário tenha manifestado dúvida ao verificar um passo, ele fica destacado em laranja para fácil conferência e eventual correção.

Figura 5 – Fragmento do protótipo de média fidelidade da interface projetada

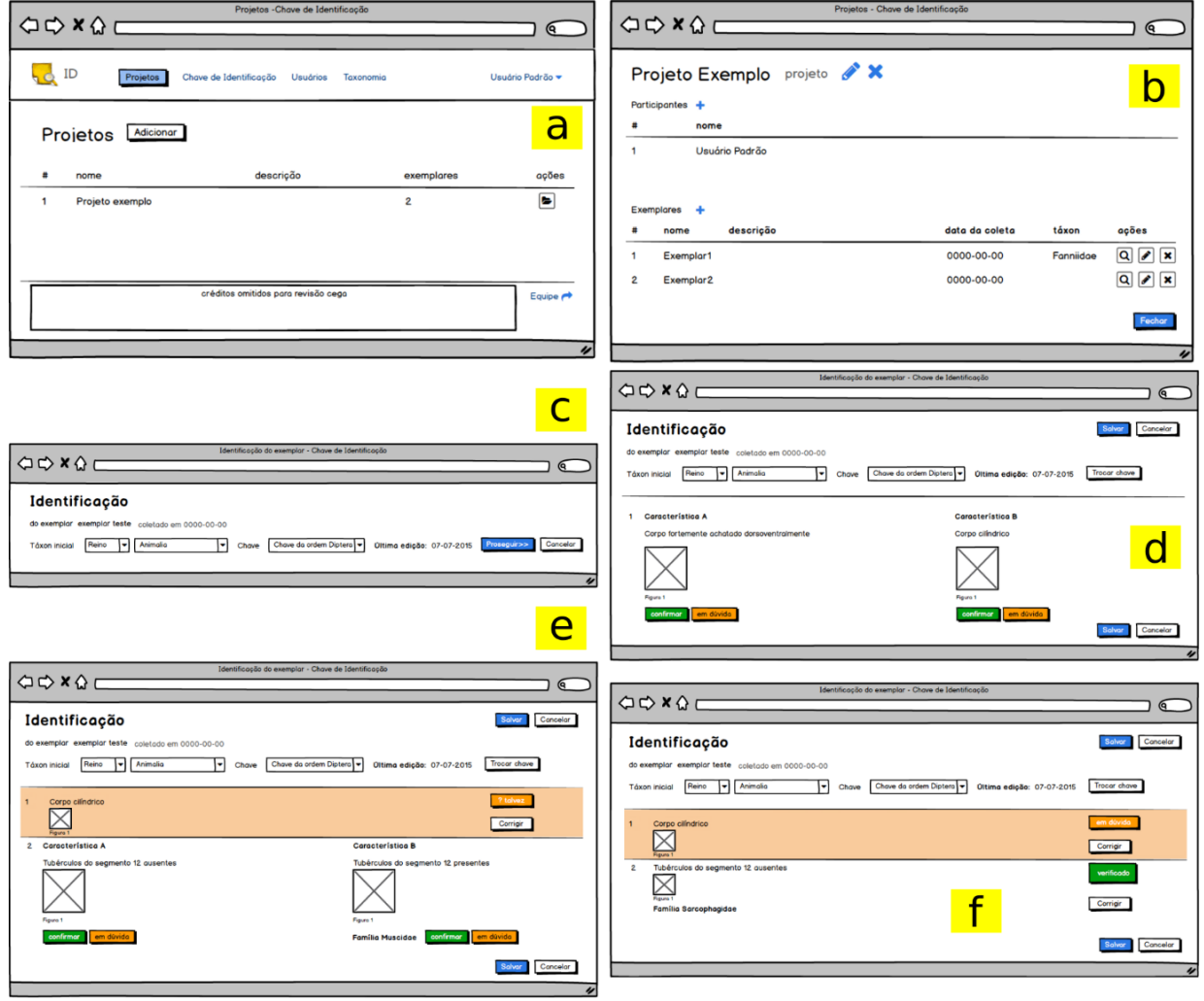

Fonte: Elaborado pelos autores

#### Figura 6 – Página de projeto de pesquisa detalhado no sistema web desenvolvido

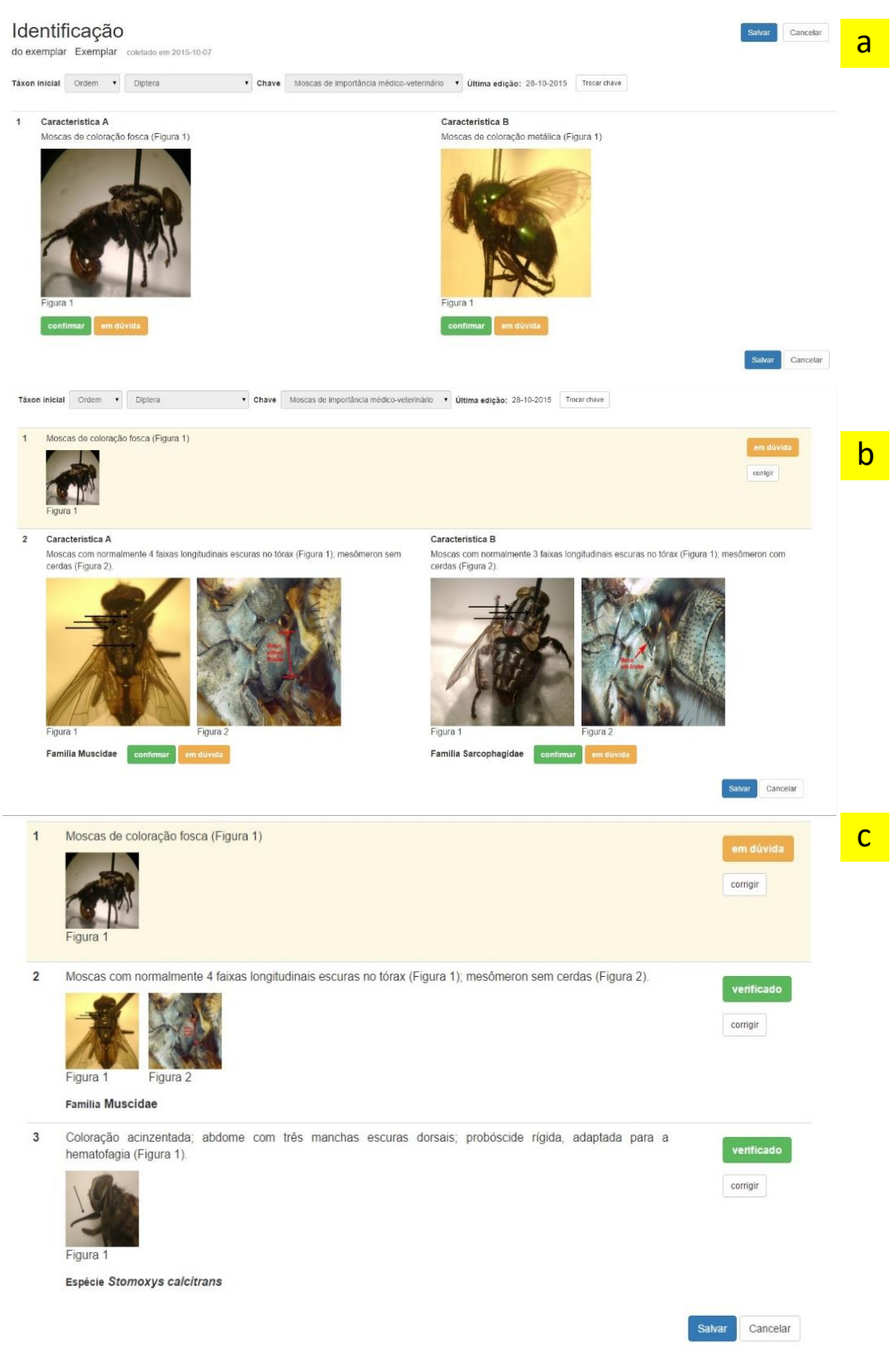

Fonte: Elaborado pelos autores

## **AVALIAÇÃO DA INTERFACE DO SISTEMA WEB DESENVOLVIDO**

Depois do sistema web ter sido desenvolvido conforme o projeto de interface, sua avaliação foi realizada por um teste de usabilidade (Rubin; Chisnell, 2008) com 7 alunos de graduação e pós-graduação em Biociências que realizavam pesquisa. Todos os participantes já tinham realizado identificação taxonômica de exemplares usando chave de identificação dicotômica em papel. Eles receberam os mesmos 4 exemplares de mosca, uma lupa e um notebook com acesso à internet, para identificar estes exemplares usando o sistema. O uso do sistema sempre iniciou com uma chave de identificação que começava no táxon Diptera e um projeto de pesquisa com 4 exemplares também do táxon Diptera. O Exemplar 1, 2 e 4 correspondiam a táxons identificados pela chave fornecida. Já o Exemplar 3 não podia ser identificado pela chave fornecida. Uma chave de identificação não contempla todos os táxons existentes e o pesquisador precisa saber evitar falsos positivos. No final, os participantes escreveram num papel os táxons identificados para cada exemplar e responderam a uma curta entrevista sobre sua experiência de uso do sistema.

Todos os participantes conseguiram concluir as identificações taxonômicas dos 4 exemplares com o sistema proposto. O Quadro 1 apresenta os resultados das identificações taxonômicas realizadas e o gabarito. As respostas em laranja e negrito estão erradas. Todos os participantes conseguiram identificar corretamente os Exemplares 1 e 2 (100% de acertos). No Exemplar 3, o Participante 1 indicou que a chave não permitia identificar este exemplar; 3 participantes identificaram o gênero *Cochliomyia*, mas manifestaram dúvidas sobre essa identificação; e 3 participantes indicaram outros táxons sem manifestar dúvidas. Então, 4 participantes apresentaram respostas coerentes com a esperada (57% de acertos) no terceiro exemplar. No Exemplar 4, apenas o Participante 7 errou a espécie identificada (85% de acertos). No total, os participantes acertaram 85% das identificações realizadas.

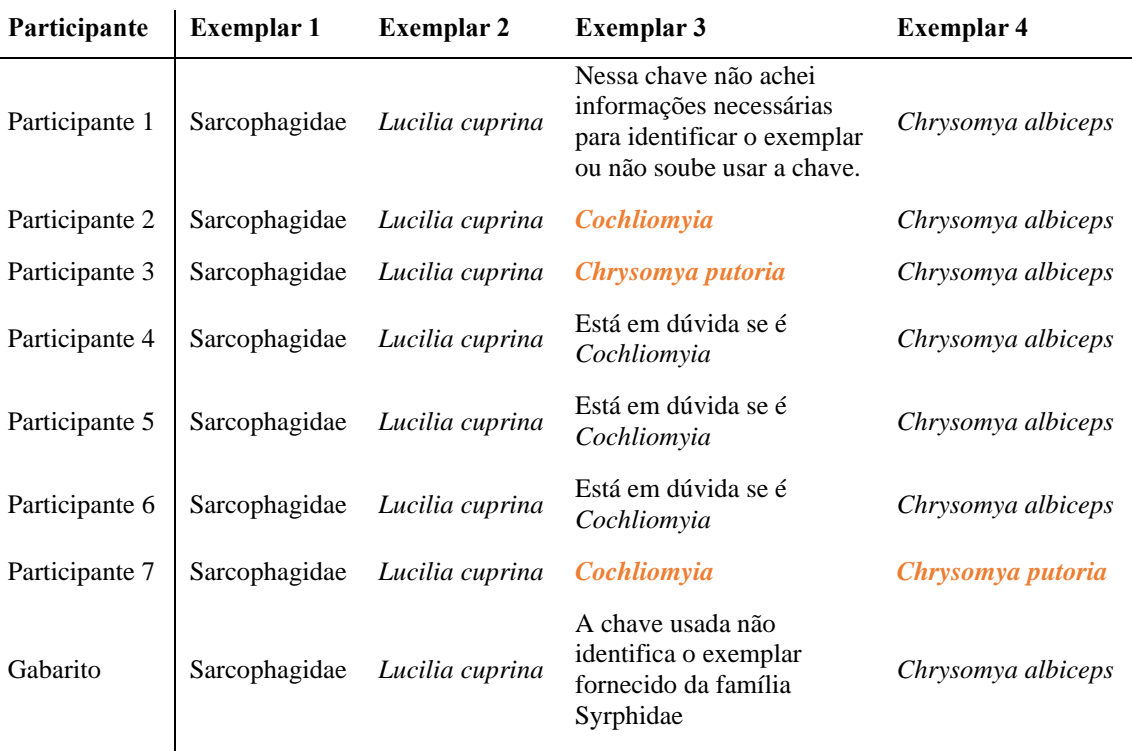

Quadro 1 – Resultados de identificação de exemplares usando o sistema web projetado

Fonte: Elaborado pelos autores

Nas entrevistas pós-teste, os participantes ressaltaram pontos positivos e oportunidades de melhoria na interface projetada. Todos destacaram que a principal vantagem do sistema foi a **orientação sistemática** do processo de identificação taxonômica, pois o sistema apresenta o histórico dos passos que já foram verificados e o passo que precisa ser verificado no momento. As orientações aparecem sob demanda somente quando forem necessárias e possuem boa organização (configuração) visual. Alguns comentários dos participantes sobre essa orientação sistemática foram:

> É legal, muito legal porque vem um passo de cada vez e vem a foto junto (Participante 5)

> Gostei da forma que ficou colocado as fases, você só pode seguir para frente depois que você fizer o primeiro passo, aí você vai para o segundo passo e ficou uma forma muito bem organizada, você pode voltar e se tiver errado alguma coisa pode modificar, então achei uma forma bacana que vocês colocaram. (Participante 3)

A utilidade do histórico dos passos de identificação realizados foi ressaltada por todos os participantes, em particular, quando associado com a **possibilidade de indicar dúvida** na verificação de algum passo. Isso facilita a conferência dos passos de verificação realizados e eventuais correções necessárias. Veja alguns comentários a respeito:

Eu gostei da facilidade da gente poder confirmar se tiver correto ou se tiver em dúvida. (Participante 2)

Mas eu gostei disso aí, dessa parte em dúvida, porque dá a chance de você voltar só naquela característica e observar novamente para ter a certeza se é ou não é aquela espécie. (Participante 3)

A maioria dos participantes destacou a vantagem de ter **imagens associadas a cada conjunto de características** que devem ser verificadas num passo de identificação taxonômica. O software desenvolvido é flexível para criar chaves de identificação com as imagens que o autor desejar, desenho esquemático, fotos reais ou ambos. Isso pode atender à diversidade de preferências dos participantes em relação às imagens da chave, conforme expresso nos seguintes comentários:

Eu acho mais legal o desenho esquemático por ser mais didático. (Participante 2)

Gostei que as imagens são de indivíduos mesmo né. Assim, não são desenhados. São as fotos mesmo. É bem realista. Achei interessante e achei legal, muito legal. (Participante 6)

Em geral, os participantes acharam a interface fácil de usar. Por exemplo, o Participante 5 disse que "é bem prático, bem fácil de usar" e o Participante 6 falou "consegui identificar tranquilamente com a chave (sistema projetado)". A **facilidade de aprendizado** e a **eficiência** foram os fatores de usabilidade (Nielsen, 1993) destacados pelos participantes. Na primeira experiência de uso com o sistema desenvolvido, os participantes identificaram um pequeno custo de aprendizado, que rapidamente foi superado. Alguns comentários a respeito foram:

> Você pode até achar que é difícil de mexer no início, mas não é aquela coisa que você precisa de 1, 2 ou 3 vezes de usar para você aprender. É só mesmo o medo do desconhecido. Depois que você conhece, é bem simples mesmo. (Participante 5)

> Eu achei muito simples assim. Teve algumas coisas que eu não sabia muito bem o caminho a percorrer, mas não demorei muito para entender e achar. Então achei o sistema muito simples. (Participante 6)

A eficiência da interface projetada se manifestou na **redução do esforço de navegação** pela chave virtual comparada ao papel. Comentários a respeito foram:

> Acho que se torna um pouco mais rápido (no sistema projetado) do que você ficar procurando dentro de uma chave. Uma chave em papel vai te mandar para outra página. Você tem que procurar essa página ir atrás daqueles passos. (Participante 2)

> Acho que a forma como ficou o passo a passo (no sistema projetado) ajuda muito mais do que uma chave em papel, porque na chave em papel é muita coisa escrita. Então você vai passo 1, aí uma característica leva para o passo 3 e a outra leva para o passo sei lá 12. Aí você anda algumas páginas. O passo 12 traz outra informação que não bateu. Aí você tem que voltar tudo de novo até o passo 1 para fazer (a verificação) de

novo. (No sistema) você já está vendo seguido o que você fez (histórico de verificação). Se você errou um passo, você vai diretamente nele aqui e já modifica. Então, isso eu achei ótimo, em relação ao papel superou muito. (Participante 3)

A eficiência de uso da interface projetada também **reduziu o esforço cognitivo do usuário** por apresentar próximos e bem organizados os conjuntos de informações que devem ser considerados em cada momento. Veja exemplos de comentários sobre isso:

> Vem um passo de cada vez e vem a foto junto então é bem legal (...) A imagem vêm logo após o textinho. As estruturas (morfológicas) que tão querendo verificar. Então, você não perde tempo indo lá atrás (das informações necessárias). É muito mais rápido, se torna bem mais prático. (Participante 5)

> Pela facilidade de visualização de imagens e especificação dos locais, achei essa (chave no sistema) mais fácil de identificar, mesmo que ela seja longa talvez demore menos porque eu consigo ter as informações que eu tenha que olhar mais rapidamente, não fique tão perdida no que olhar, então numa chave de papel eu demoraria mais para encontrar (identificar) a mesma espécie. (Participante 6)

Quando o usuário cometer algum equívoco no processo de identificação taxonômica, a eficiência de uso da interface projetada também **reduz o esforço de correção de passos de verificação** equivocados. Alguns participantes comentaram que:

> Se você está com dúvida, você pode voltar no passo anterior sem problema nenhum. Com um click você já volta. É bem prático, bem fácil de usar, eu acho que muito legal mesmo. (Participante 5)

> Consigo corrigir os passos que fiz e não necessariamente ter que voltar até o início. Então posso corrigir meu último passo somente ou qualquer um que esteja entre o primeiro e o último, isso é bem legal. (Participante 6)

Entretanto, alguns participantes manifestaram **dificuldades em realizar algumas tarefas** no sistema desenvolvido. Houve dificuldade em (1) iniciar uma identificação de exemplar pela primeira vez e em (2) iniciar a identificação de um próximo exemplar após concluir a identificação do atual. Veja comentários a respeito:

> Achei difícil chegar até a chave, para começar mesmo a identificar (o primeiro exemplar). Não entendi muito bem. Talvez se invés de um ícone com lupa, fosse um botão iniciar, iniciar identificação ou alguma coisa do tipo ficaria mais claro. (Participante 2)

> Onde é que eu fechava (concluía uma identificação) para começar (a identificar) os outros exemplares. Fiquei meio confusa. (Participante 2)

> Eu apertei várias vezes em adicionar identificação (após ter concluído a identificação de um exemplar). Eu fiquei apertando achando que eu ia para um outro lugar (para identificar outro exemplar). Na verdade, eu estaria fazendo uma outra identificação (do mesmo exemplar). (Participante 6)

Além da melhoria necessária no início da identificação de um exemplar e boa continuidade para identificação de outros exemplares, os participantes sugeriram indicar o nível da taxonomia ao lado do nome do táxon. Por exemplo, escrever "ordem" ao lado de "Diptera" na interface. Outras sugestões dizem respeito a orientações para criação das chaves, principalmente sobre características esperadas nas imagens cadastradas em cada passo. Isso não requer modificação da interface do sistema, mas sim um cuidado do usuário que cria as chaves de identificação.

## **CONSIDERAÇÕES FINAIS**

Este artigo apresentou uma experiência interdisciplinar de design de interface de um sistema web para identificação taxonômica de exemplares de seres vivos em pesquisas de Biociências. Refletir sobre esta experiência no processo de design pode ajudar designers a repensarem e melhorarem seus processos de trabalho numa perspectiva interdisciplinar. Esta experiência interdisciplinar destacou a importância dos profissionais envolvidos saírem da sua área de atuação para se aproximarem e dialogarem com as áreas de outros profissionais. Não parece ser suficiente cada um trabalhar de forma isolada e depois justapor as contribuições individuais. A solução deve ser resultado de um trabalho colaborativo que articula conhecimentos, práticas, interesses e valores de cada área. Além da perspectiva do design abordada, é importante reconhecer que existem outras relevantes na experiência relatada que estão fora do escopo deste trabalho. Em particular, não foram abordadas as perspectivas da Biologia e da Engenharia de Software.

Apesar das vantagens identificadas, a interface concebida precisa ser aprimorada em trabalhos futuros. Também precisam investigar futuramente os impactos do uso do software concebido na condução de projetos de pesquisa em Biociências. Como a identificação taxonômica é abordada em diferentes níveis de ensino, outras pesquisas poderiam considerar a possibilidade de utilizar o sistema projetado com objetivos pedagógicos. É possível que seja necessário realizar ajustes para adequar um sistema de identificação taxonômica ao contexto e necessidades educacionais, considerando ponderações como as de Silva (2021).

Vale notar que as chaves de identificação são bem específicas para um subconjunto de táxons e, portanto, são usadas em áreas particulares de pesquisa em Biociências. Contudo, o software projetado neste trabalho permite que o usuário cadastre e use suas próprias chaves de identificação dicotômicas. Portanto, a flexibilidade (Silva; Barbosa, 2009) oferecida pelo software possibilita que esta ferramenta possa ser utilizada por pesquisadores de diferentes áreas de Biociências.

# *Referências Bibliográficas*

ANDRADE, D.C. *et al.* Diversity of Mosquitoes (Diptera: Culicidae) in the Caatinga Biome, Brazil, from the Widespread to the Endemic. **Insects**, v. 11, n. 8, p. 468, 2020.

AMORIM, D.S. **Fundamentos de Sistemática Filogenética**. Ribeirão Preto: Holos, 2002.

BARBOSA, S.D.J.; SILVA, B.S. **Interação Humano-Computador**. Rio de Janeiro: Elsevier, 2010.

BRASIL. Ministério da Educação. **Base Nacional Comum Curricular**. Brasília, 2018.

CICOUREL, A. Teoria e método em pesquisa de campo. In: ZALUAR, A. (Org.). **Desvendando máscaras sociais**. Rio de Janeiro: Francisco Alves, 1980. v. 3. p. 87–121.

DAL MOLIN, A.; TAVARES, M. T.; MONJARDIM, G. E. Portal de Biodiversidade de Chalcidoidea, um recurso online para informações e identificação taxonômica. **Entomological Communications**, v. 1, p. ec01004--ec01004, 2019.

DALLWITZ, M. J.; PAINE, T.A.; ZURCHER, E.J.*.* **Principles of interactive keys**. Disponível em: <https://www.delta-intkey.com/www/interactivekeys.pdf>. Acesso em: 10 jan. 2023.

EDWARDS, M.; MORSE, D. R. The potential for computer-aided identification in biodiversity research. **Trends in ecology & evolution**, v. 10, n. 4, p. 153–158, 1995.

FREIRE, R. C. et al. Ecological aspects of mosquitoes (Diptera: Culicidae) in a fragment of seasonal dry tropical forest (Caatinga) in Brazil. **Journal of Arid Environments**, v. 190, p. 104528, 2021.

GIL, A. C. **Métodos e técnicas de pesquisa social**. 6. ed. Editora Atlas, 2008.

LAWSON, B. **How designers think: The design process demystified**. 4. ed. Oxford, UK: Architectural Press, 2006.

LINARDI, P. M.; GUIMARÃES, L. R. Sifonápteros do Brasil. **Sifonápteros do Brasil**. São Paulo: Museu de Zoologia USP/FAPESP, 2000.

LINNAEUS, C. VON. Systema Naturae per regna tria naturae. Secundum classes, ordines, genera, species, cum characteribus, differentiis, synonymis, locis. **Editio**, v. 1, n. 10, p. 823, 1758.

NETO, O. C. O trabalho de campo como descoberta e criação. In: MINAYO, M. C. (Org.). **Pesquisa social: teoria, método e criatividade**. Petrópolis: Editora Vozes, 2003. p. 51– 66.

NIELSEN, J. **Usability engineering**. Boston: Academic Press, 1993.

OLIVEIRA-COSTA, J. **Insetos peritos: a entomologia forense no Brasil**. Campinas: Millenium, 2013.

OLIVEIRA, L. *et al.* TriatoKey: a web and mobile tool for biodiversity identification of Brazilian triatomine species. **Database: The Journal of Biological Databases and Curation**, v. 2017, 2017.

ROCHA, D. D. A. *et al.* LutzoDex<sup>TM</sup>—A digital key for Brazilian sand flies (Diptera, Phlebotominae) within an Android App. **Zootaxa**, v. 4688, n. 3, p. 382–388, 2019.

ROGERS, Y.; SHARP, H.; PREECE, J. **Design de Interação**. Porto Alegre: Bookman, 2013.

RUBIN, J.; CHISNELL, D. **Handbook of usability testing: how to plan, design and conduct effective tests**. John Wiley & Sons, 2008.

SILVA, B. S. Reflexões sobre a elaboração de materiais didáticos digitais para Parasitologia e Entomologia Médica. **Holos**, v. 1, p. 1-23, 2021.

SILVA, B. S.; BARBOSA, S. D. J. Variability Analysis: From requirements engineering towards interaction design. In **Proceeding of 32nd IEEE Software Engineering Workshop**, p. 97– 107, 2009.

SILVA, B. S. DA; BARBOSA, S. D. J. A conceptual model for HCI design cases. In **Proceedigns of 11th Brazilian Symposium on Human Factors in Computing Systems**, p. 209–218, 2012.

WALTER, D. E.; WINTERTON, S. Keys and the crisis in taxonomy: extinction or reinvention? **Annu. Rev. Entomol.**, v. 52, p. 193–208, 2007.